# Unsupervised classification: review

### Characteristics

-user needs no 'a priori' knowledge of area (but it helps)

software clusters pixels by natural DN groupings
(based on similarity and contrast = 'natural breaks')

### Steps

- determine input bands / channels
- determine how many classes / clusters
- run classifier : K-means or Isodata

-assign names to classes (merge classes if needed)

# Supervised classification

#### Characteristics:

User has 'a priori' info: can identify homogenous known areas

Software groups the pixels according to these 'training areas'

\_\_\_\_\_

#### Steps

determine input bands / channels

- identify 'training areas' for each class
- Check the statistics for separability

run classifier - minimum distance / maximum likelihood

- Calculate accuracy

# Understanding images for training areas selection Reflection in visible / near IR / midIR

#### In a Landsat TM 5-4-3 Colour composite

Visible = Brightness

Near-IR= vegetation (vigour)

MIR = dryness –low moisture

Red = Dry, not much veg.

Green = Healthy Vegetation brighter = deciduous

Black = low reflection, water

Purple (Red / Blue) = built-up

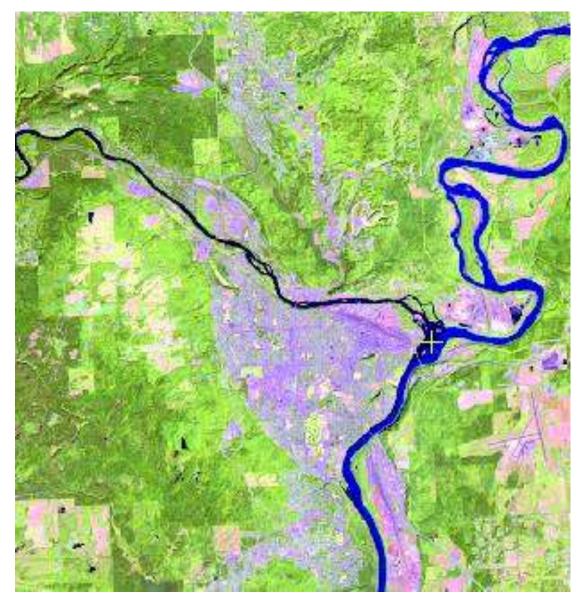

### Creating training areas - digitizing polygons (in lieu of ground data)

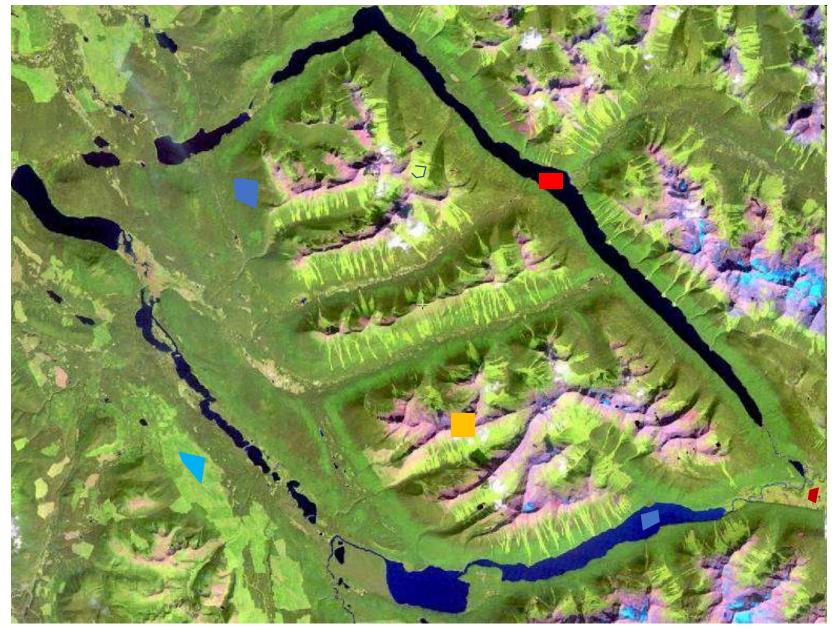

### Raster seeding

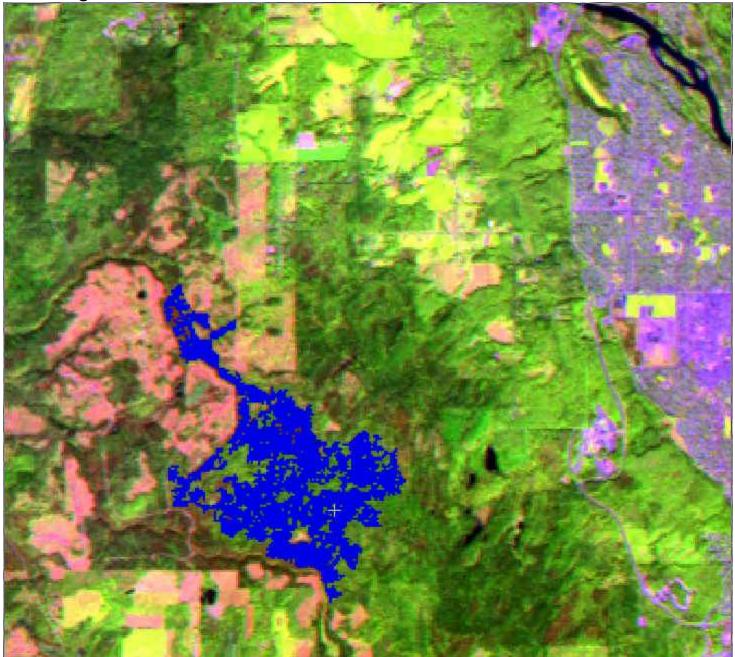

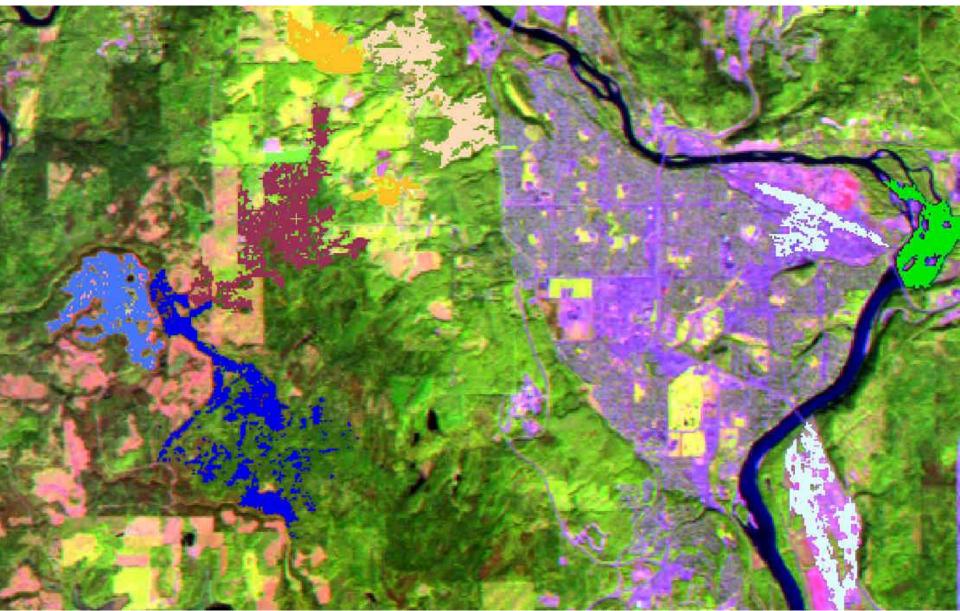

|                                      | Raster Seeding            |        |
|--------------------------------------|---------------------------|--------|
| Input Layer                          |                           |        |
| Selection criteria:                  | Classification Input      | Layers |
| Selected layers:                     | pg14sept2011.pix:5.4,3    |        |
| Output Layer<br>Selected layer: Trai | ning areas                |        |
| Properties                           |                           |        |
| Input pixel value to                 | olerance: 10 🗘 1X 💙       |        |
| Neighborhood :                       | 🧧 4 Connect 🖳 🔿 8 Connect |        |
| <b>\$</b> ?                          |                           | Close  |

4

### Raster seeding

# Supervised classification: separability

Create ground training sites for each class type (polygons, now 'seeding')

Create class signatures and check for differences (separability)

| BAND:              | 1     | 2    | 3     | 4    | 5     | 6 (TH) | 7    | No. of<br>Pixels |
|--------------------|-------|------|-------|------|-------|--------|------|------------------|
| Class              |       |      |       |      |       |        |      |                  |
| 1. Seawater        | 57.4  | 16.0 | 12.0  | 5.6  | 3.4   | 112.0  | 1.5  | 2433             |
| 2. Sediments1      | 62.2  | 19.6 | 13.5  | 5.6  | 3.5   | 112.2  | 1.6  | 681              |
| 3. Sediments2      | 69.8  | 25.3 | 18.8  | 6.3  | 3.5   | 112.2  | 1.5  | 405              |
| 4. Bay<br>Sediment | 59.6  | 20.2 | 16.9  | 6.0  | 3.4   | 111.9  | 1.6  | 598              |
| 5. Marsh           | 61.6  | 22.8 | 27.2  | 42.0 | 37.3  | 117.9  | 14.9 | 861              |
| 6. Waves Surf      | 189.5 | 88.0 | 100.9 | 56.3 | 22.3  | 111.9  | 6.4  | 1001             |
| 7. Sand            | 90.6  | 41.8 | 54.2  | 43.9 | 86.3  | 121.3  | 52.8 | 812              |
| 8. Urban1          | 77.9  | 32.3 | 39.3  | 37.5 | 53.9  | 123.5  | 29.6 | 747              |
| 9. Urban2          | 68.0  | 27.0 | 32.7  | 36.3 | 52.9  | 125.7  | 27.7 | 2256             |
| 10. Sun Slope      | 75.9  | 31.7 | 40.8  | 43.5 | 107.2 | 126.5  | 51.4 | 5476             |
| 11. Shade<br>Slope | 51.8  | 15.6 | 13.8  | 15.6 | 14.0  | 109.8  | 5.6  | 976              |
| 12. Scrublands     | 66.0  | 24.8 | 29.0  | 27.5 | 58.4  | 114.3  | 29.4 | 1085             |
| 13. Grass          | 67.9  | 27.6 | 32.0  | 49.9 | 89.2  | 117.4  | 39.3 | 590              |
| 14. Fields         | 59.9  | 22.7 | 22.6  | 54.5 | 46.6  | 115.8  | 18.3 | 259              |
| 15. Trees          | 55.8  | 19.6 | 20.2  | 35.7 | 42.0  | 108.8  | 16.6 | 2048             |
| 16. Cleared        | 73.7  | 30.5 | 39.2  | 37.1 | 88.4  | 127.9  | 45.2 | 309              |

http://www.fas.org/irp/imint/docs/rst/Sect1/Sect1\_17.html

### Supervised - class assignment

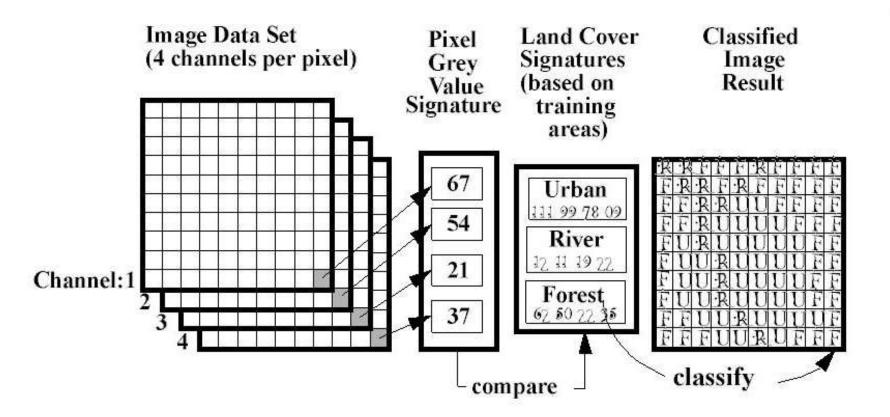

### **Per pixel classifiers**

#### a. Minimum distance Supervised classification methods:

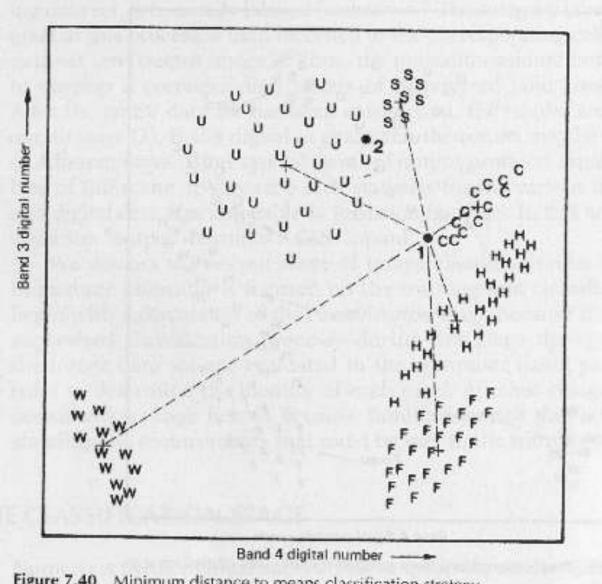

The graphic is 2D

Letters indicate a training pixel

Think in ndimensions:

The screen can only display 3 bands but a classifier can input many more

Figure 7.40 Minimum distance to means classification strategy.

#### Supervised classification methods:

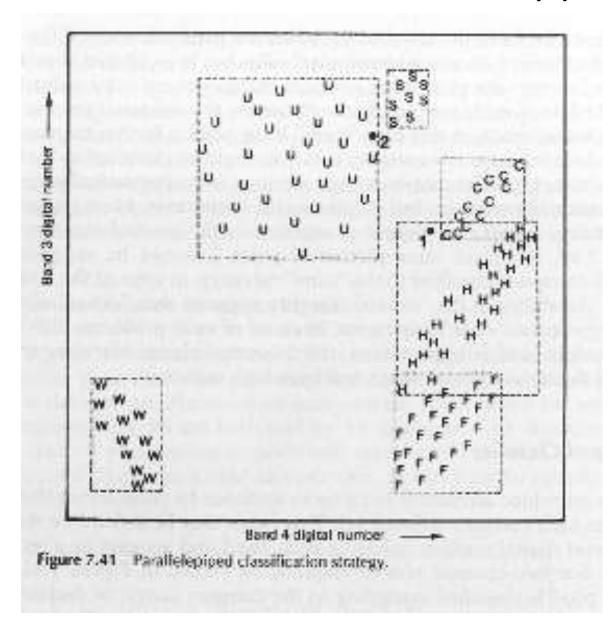

Less used due to overlap of training areas - conflict of assigning pixels to classes

#### Supervised classification methods

# Band 3 digital number Equiprobability contours Band 4 digital number Figure 7.44 classifier. Equiprobability contours defined by a maximum likelihood

### c: Maximum likelihood

With or without null class

# Supervised classification: how it works

Minimum distance: each pixel is assigned to the class whose mean is closest to data point

(in n-dimensions)

**Parallelepiped:** Each pixel is assigned to the class whose range it falls in (overlap = double assignment)

**Maximum Likelihood:** each pixel is assigned to the class for which it has the highest probability.

Max. likelihood can be run with a 'null class' (where some pixels have no assignment to any class)

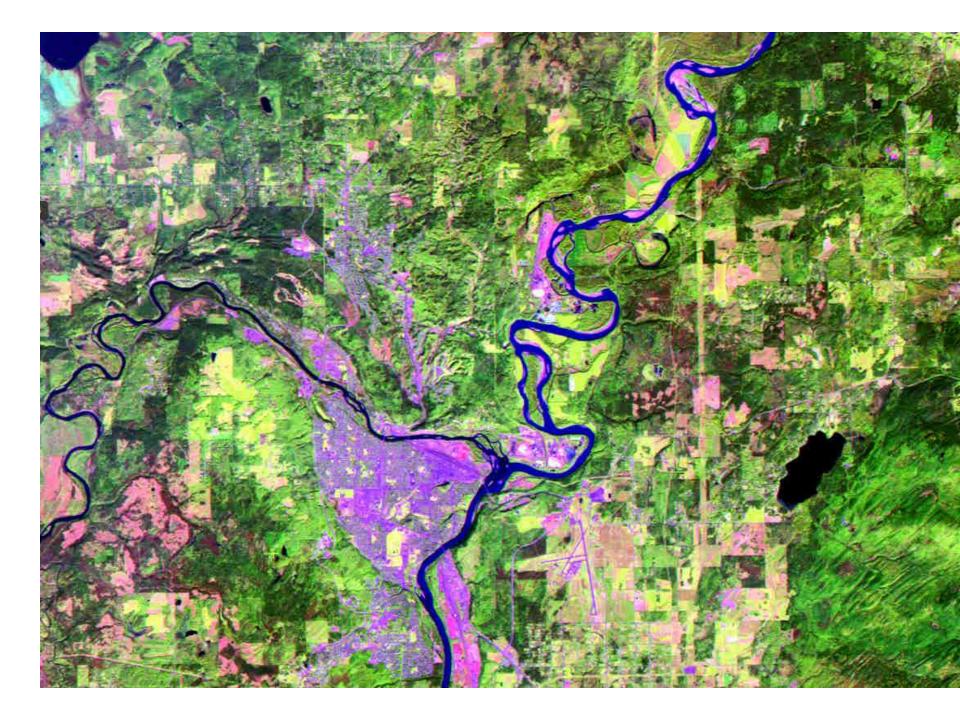

Isodata

# Merging and adding classes

#### Merging

a. if classes overlap spatially or b. are not distinguishable spectrally.

**Splitting / adding**: one class covers too much area [Unsupervised: - run again with more clusters]

Supervised:- create new training class or delete some training areas

Areas are unclassed - create new training class

### Post-classification steps

>Check the display

>Merge / add classes

>Sieve ... to remove isolated pixels

>Accuracy assessment

Conversion of results to vectors - see lab 7

#### Mt. Edziza - classification and sieve - removing isolated pixels

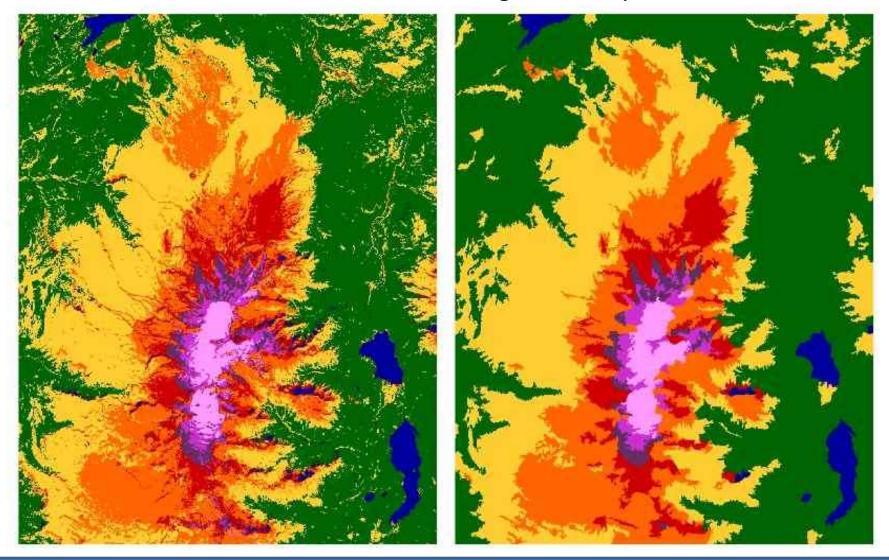

- recognises connectivity of adjacent pixels in the same class
- special classes e.g. wetlands can be specified and preserved
- removes small sub-areas; does not 'blur' edges like filtering

### Supervised classification –GEOG432 project

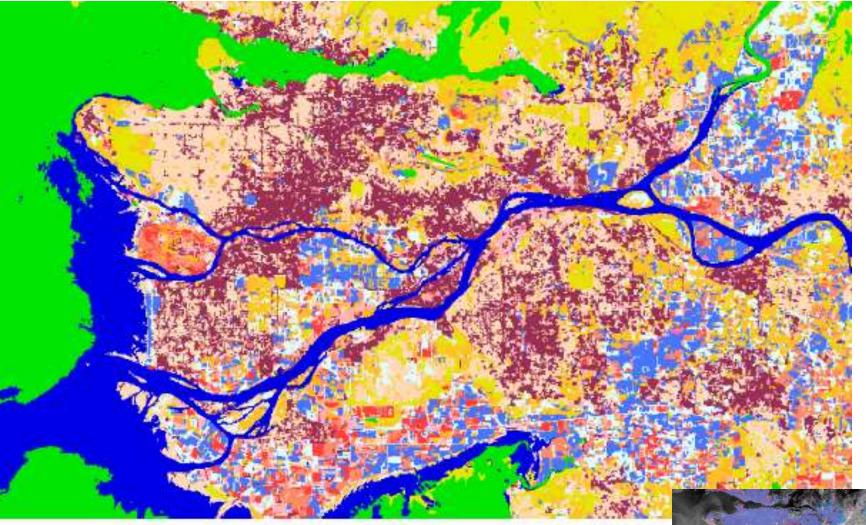

Classification on Metro Vancouver, September 2011

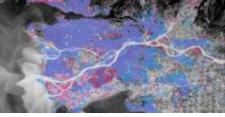

### Accuracy assessment

This requires knowing what is reality at some pixels (ground truthing), and how they were classified. This generates a **'confusion matrix'** 

|               |                     | Re     | ference test |        |        |           |                    |
|---------------|---------------------|--------|--------------|--------|--------|-----------|--------------------|
|               | Class               | Road   | Building     | Green  | Bare   | Row total | User's<br>Accuracy |
| Remote        | Road                | 101    | 0            | 25     | 20     | 146       | 69.18%             |
| sensing       | Building            | 0      | 128          | 0      | 17     | 145       | 88.28%             |
| classificatio | Green               | 10     | 0            | 104    | 1      | 115       | 90.43%             |
| n             | Bare                | 2      | 4            | 2      | 105    | 113       | 92.92%             |
|               | Column<br>total     | 113    | 132          | 131    | 143    | 519       |                    |
|               | Producer's accuracy | 89.38% | 96.97%       | 79.39% | 73.43% |           |                    |

Overall accuracy = 84.4%, Kappa coefficient: 0.825.

The diagonal represents pixels correctly classified An off diagonal column element = an 'error of omission' An off diagonal row element = 'error of commission'

http://www.gisdevelopment.net/application/nrm/overview/mma09\_Mustapha.htm

## Measuring accuracy

The overall yardstick of 85% accuracy is held up as a (rarely achieved) ideal. Producer's accuracy: based on ground truth pixels User's accuracy: based on classified pixels Kappa: a composite accuracy index

|       | Referen | ce DataDat<br>water                    | a<br>ice                             | snow                                                                               | conif                                            | decid                                                                                             | alpine                                                             | rock                                                                | deglac | TOTALS       |
|-------|---------|----------------------------------------|--------------------------------------|------------------------------------------------------------------------------------|--------------------------------------------------|---------------------------------------------------------------------------------------------------|--------------------------------------------------------------------|---------------------------------------------------------------------|--------|--------------|
| water | r       | 2                                      | 0                                    | 0                                                                                  | 0                                                | 0                                                                                                 | 0                                                                  | 0                                                                   | 0      | 2            |
| ice   |         | 0                                      | 5                                    | 0                                                                                  | 0                                                | 0                                                                                                 | 0                                                                  | 1                                                                   | 0      | 6            |
| snow  |         | 0                                      | 1                                    | 6                                                                                  | 0                                                | 0                                                                                                 | 0                                                                  | 2                                                                   | 0      | 6<br>9<br>15 |
| conit |         | 0                                      | 0                                    | 0                                                                                  | 14                                               | 1                                                                                                 | 0                                                                  | 0                                                                   | 0      | 15           |
| decid |         | 0                                      | 0                                    | 0                                                                                  | 2                                                | 4                                                                                                 | 0                                                                  | 0                                                                   | 0      | 6            |
| alpir |         | 0                                      | 0                                    | 0                                                                                  | 0                                                | 1                                                                                                 | 1                                                                  | 0                                                                   | 0      | 6<br>2<br>4  |
| rock  |         | 0                                      | 0                                    | 0                                                                                  | 0                                                | 0                                                                                                 | 0                                                                  | 4                                                                   | 0      | 4            |
| degla | ac      | 0                                      | 1                                    | 0                                                                                  | 0                                                | 1                                                                                                 | 1                                                                  | 5                                                                   | 3      | 11           |
| Tota  | 1s      | 2                                      | 7                                    | 6                                                                                  | 16                                               | 7                                                                                                 | 2                                                                  | 12                                                                  | 3      | 55           |
|       |         | ice<br>sne<br>cor<br>dec<br>alu<br>roo | ter<br>e<br>ow<br>nif<br>cid<br>pine | ducer's<br>100.00<br>71.42<br>100.00<br>87.50<br>57.14<br>50.00<br>33.33<br>100.00 | 00%  <br>29%  <br>00%  <br>13%  <br>00%  <br>33% | cy User<br>100.0009<br>83.3339<br>66.6679<br>93.3339<br>66.6679<br>50.0009<br>100.0009<br>27.2739 | 6   1.<br>6   0.<br>6   0.<br>6   0.<br>6   0.<br>6   0.<br>6   1. | ppa<br>0000<br>8090<br>6259<br>9060<br>6181<br>4811<br>0000<br>2308 |        |              |

Error (Confusion) Matrix Classified

## Measuring accuracy

The overall yardstick of 85% accuracy is held up as a (rarely achieved) ideal. Producer's accuracy: based on ground truth pixels User's accuracy: based on classified pixels Kappa: a composite accuracy index

|       | Referen | ce DataDat<br>water                    | a<br>ice                             | snow                                                                               | conif                                            | decid                                                                                             | alpine                                                             | rock                                                                | deglac | TOTALS       |
|-------|---------|----------------------------------------|--------------------------------------|------------------------------------------------------------------------------------|--------------------------------------------------|---------------------------------------------------------------------------------------------------|--------------------------------------------------------------------|---------------------------------------------------------------------|--------|--------------|
| water | r       | 2                                      | 0                                    | 0                                                                                  | 0                                                | 0                                                                                                 | 0                                                                  | 0                                                                   | 0      | 2            |
| ice   |         | 0                                      | 5                                    | 0                                                                                  | 0                                                | 0                                                                                                 | 0                                                                  | 1                                                                   | 0      | 6            |
| snow  |         | 0                                      | 1                                    | 6                                                                                  | 0                                                | 0                                                                                                 | 0                                                                  | 2                                                                   | 0      | 6<br>9<br>15 |
| conit |         | 0                                      | 0                                    | 0                                                                                  | 14                                               | 1                                                                                                 | 0                                                                  | 0                                                                   | 0      | 15           |
| decid |         | 0                                      | 0                                    | 0                                                                                  | 2                                                | 4                                                                                                 | 0                                                                  | 0                                                                   | 0      | 6            |
| alpir |         | 0                                      | 0                                    | 0                                                                                  | 0                                                | 1                                                                                                 | 1                                                                  | 0                                                                   | 0      | 6<br>2<br>4  |
| rock  |         | 0                                      | 0                                    | 0                                                                                  | 0                                                | 0                                                                                                 | 0                                                                  | 4                                                                   | 0      | 4            |
| degla | ac      | 0                                      | 1                                    | 0                                                                                  | 0                                                | 1                                                                                                 | 1                                                                  | 5                                                                   | 3      | 11           |
| Tota  | 1s      | 2                                      | 7                                    | 6                                                                                  | 16                                               | 7                                                                                                 | 2                                                                  | 12                                                                  | 3      | 55           |
|       |         | ice<br>sne<br>cor<br>dec<br>alu<br>roo | ter<br>e<br>ow<br>nif<br>cid<br>pine | ducer's<br>100.00<br>71.42<br>100.00<br>87.50<br>57.14<br>50.00<br>33.33<br>100.00 | 00%  <br>29%  <br>00%  <br>13%  <br>00%  <br>33% | cy User<br>100.0009<br>83.3339<br>66.6679<br>93.3339<br>66.6679<br>50.0009<br>100.0009<br>27.2739 | 6   1.<br>6   0.<br>6   0.<br>6   0.<br>6   0.<br>6   0.<br>6   1. | ppa<br>0000<br>8090<br>6259<br>9060<br>6181<br>4811<br>0000<br>2308 |        |              |

Error (Confusion) Matrix Classified

# **Classification** review

#### Unsupervised classification:

clustering into classes identification of classes by user

#### Supervised classification:

training areas to 'train' the classification, check the statistics of the classes created check resulting coverage for errors and accuracy

| Unsupervised                                        | Supervised                                    |
|-----------------------------------------------------|-----------------------------------------------|
| Unknown classes beforehand                          | Pre-defined classes                           |
| Clusters may not match desired classes              | Defined classes may not match natural classes |
| Desired clusters may be unidentifiable              | Selected training areas may be inadequate     |
| a posteriori' cluster identification time-consuming | 'a priori' training is time consuming         |
| Unexpected categories may be revealed               | Only predefined classes will be found         |
| Immediate execution, quick                          | Takes longer, but better directed             |

#### **EOSD Earth Observation for Sustainable Development of Forests**

#### 80% Canada mapped from Landsat 7 ~2000

- using supervised classification, 480 Landsat scenes, 630 1:250,000 map sheets

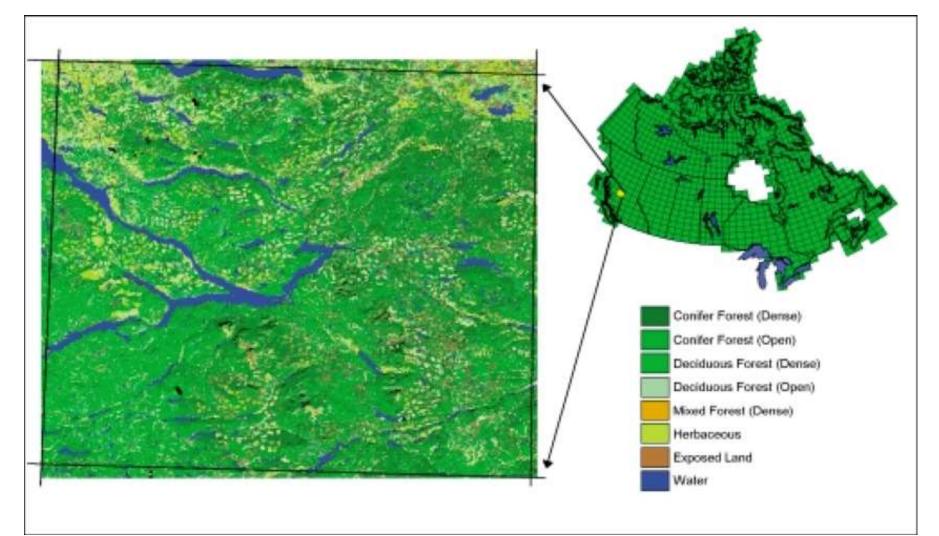

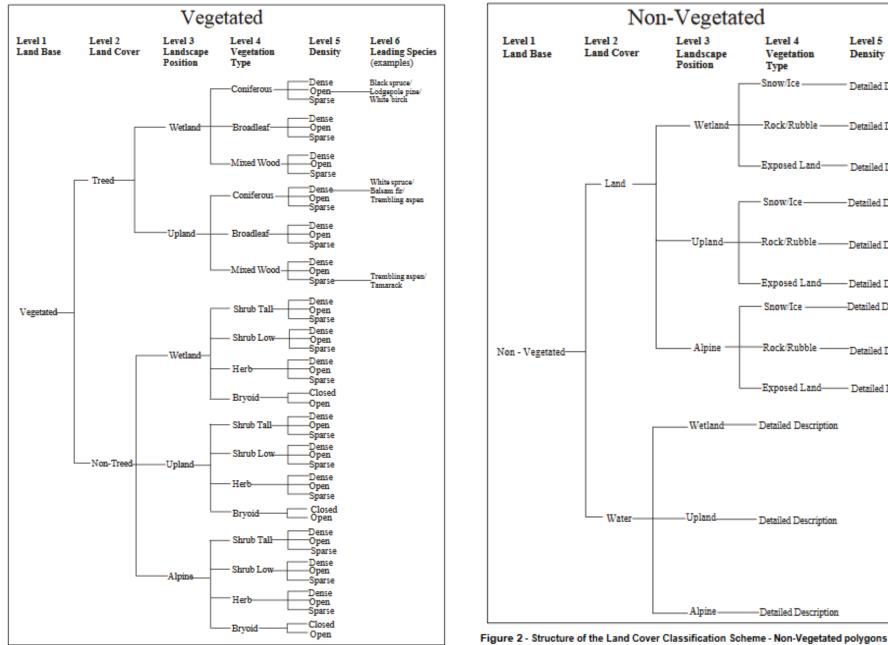

Figure 1 - Structure of the Land Cover Classification Scheme - Vegetated polygons

EOSD Earth Observation for Sustainable Development of Forests ... http://ftp.maps.canada.ca/pub/nrcan\_rncan/vector/geobase\_lcc\_csc/shp\_en/

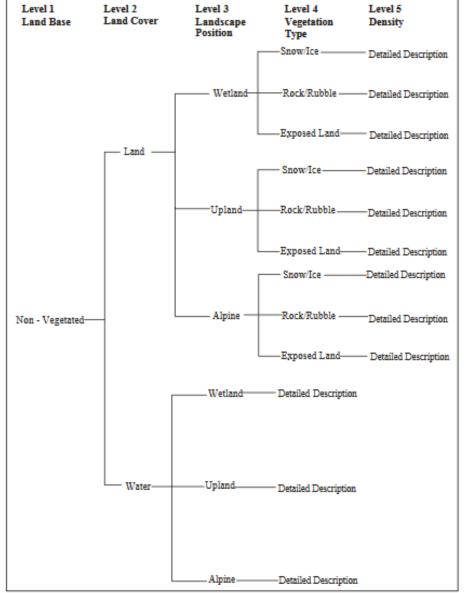

# **Classification summary**

There are many articles on classification approaches:

- Input channel combinations (see the next lectures)
- Best algorithms unsupervised and supervised
- New approaches e.g. include texture, shape etc.
- Object oriented analysis (not pixel based) .. See next slide

#### **Object-based Image Analysis**

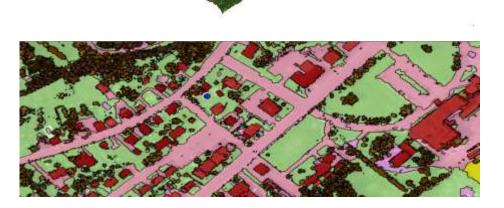

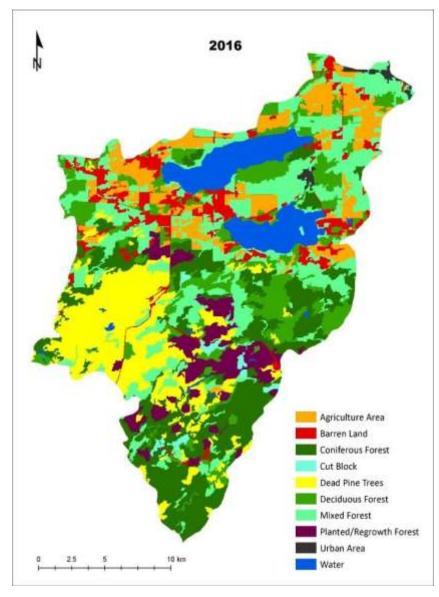

More complex than per pixel classifiers; used in GEOG457 And by graduate students – identifies objects or shapes first